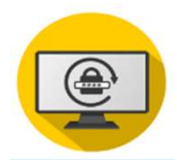

## Das neue Passwort-Portal passwort.muenchen.de

## Passwort ändern

Ich kenne mein Passwort und möchte es ändern

 $\rightarrow$  Ich benötige meinen Benutzernamen, mein Passwort und bei Zugriff außerhalb des LHM Netzes meinen Yubikey oder Token

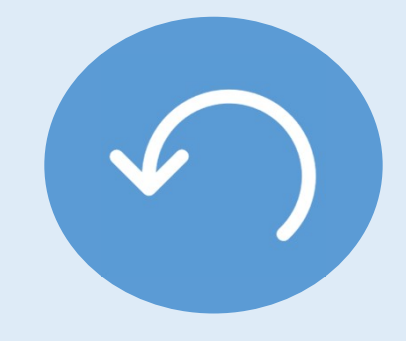

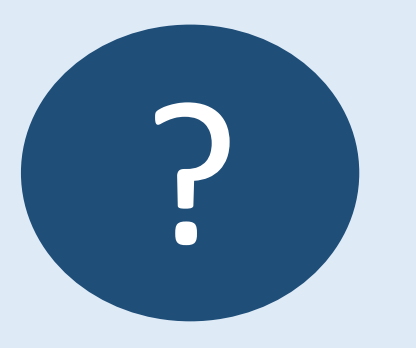

## Passwort selbst zurücksetzen

Ich habe mein Passwort vergessen, kenne aber meinen PUK

 $\rightarrow$  Ich benötige meinen Benutzernamen, meinen PUK und bei Zugriff außerhalb des LHM Netzes meinen Yubikey oder Token

## Passwort mit dem Service Desk zurücksetzen

Ich habe mein Passwort vergessen und kenne meinen PUK nicht

 $\rightarrow$  Ich benötige meinen Benutzernamen, den Kontakt zum Service Desk und zur Führungskraft

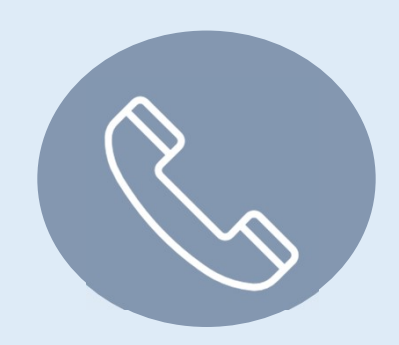

Hinweis: Die dargestellten Funktionalitäten betreffen nur den Verwaltungsaccount. Bei Rückfragen wenden Sie sich an den zuständigen Service Desk der LHM-S über servicedesk@lhm-services.de oder Valuemation.